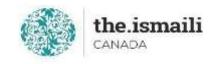

## **Microsoft Access – Basic**

## May 25, 27, 29: 5pm-7pm PT | 6pm-8pm MT | 8pm-10pm ET

**Online via Zoom (The link will be sent to registered participants)** 

## The fee for this course is \$10.00

## **Course Outline**

**Registration for this course with pre-payment is required:** https://iicanada.org/form/microsoft-access-basic-0

| <ul> <li>A First Look at Access</li> <li>Understanding the ribbon and contextual tabs</li> <li>Using and modifying tabs and view</li> <li>Create and open an Access database</li> </ul>                | <ul> <li>Access Forms and Queries</li> <li>Create, open, save, delete, and close forms</li> <li>Create and save a single/multiple table query</li> <li>Apply filters, edit, run, and delete a</li> </ul> |
|----------------------------------------------------------------------------------------------------|----------------------------------------------------------------------------------------------------|
| <ul> <li>Database Concepts</li> <li>Basic and relational database</li> <li>Tables, records, fields keys, and indexes</li> </ul>                                                                        | query<br>• Sort records<br>Access Reports<br>• Create and save a report<br>• Group data under a specific field                                                                                           |
| <ul> <li>Access Tables</li> <li>Create and save a table</li> <li>Add or delete fields, data, and records</li> <li>Apply rules to relationships</li> <li>Define printing feature and options</li> </ul> |                                                                                                    |

For more information, please email: <u>epb.crcprairies@iicanada.net</u>, or call/text: Zull Punjani at 403-689-8584 or the EPB office at (403) 215-6200 Ext. 7039